## Model Question Paper-1 with effect from 2020-21 (CBCS Scheme)

| USN |  |  |  |  |  |
|-----|--|--|--|--|--|
|     |  |  |  |  |  |

## Fifth Semester B.E. Degree Examination Unix Programming

TIME: 03 Hours Max. Marks: 100

Note: 01. Answer any **FIVE** full questions, choosing at least **ONE** question from each **MODULE**.

|            | Module – 1                                                                                          |                                                                                                    |
|------------|----------------------------------------------------------------------------------------------------|----------------------------------------------------------------------------------------------------|
| (a)        | With a neat diagram, explain the kernel and shell relationship in UNIX operating System.            | 8                                                                                                    |
| <b>(b)</b> | Explain the following commands with example: i)cat ii)printf iii)who                                | 6                                                                                                    |
| (c)        | Differentiate between Internal and External commands in UNIX operating system with example.         | 6                                                                                                    |
|            | OR                                                                                                  |                                                                                                    |
| (a)        | Explain the salient features of Unix Operating System.                                              | 8                                                                                                    |
| <b>(b)</b> | Explain different types of files supported in UNIX.                                                 | 6                                                                                                    |
| (c)        | With the example, explain the following commands. i)man ii)pwd iii)od                               | 6                                                                                                    |
|            | Module – 2                                                                                          |                                                                                                    |
| (a)        | Explain the use of chmod command to change file permission using both absolute and relative methods | 8                                                                                                    |
| (b)        | Explain ls Command with all the options.                                                            | 6                                                                                                    |
| (c)        | Define Wild Cards? Explain various shell wild cards with suitable example.                          | 6                                                                                                    |
|            | OR                                                                                                  |                                                                                                    |
| (a)        | Explain grep command with all its options.                                                          | 8                                                                                                    |
| <b>(b)</b> | Explain the three standard files in UNIX.                                                           | 6                                                                                                    |
| (c)        | Explain if and While control statements in shell scripts with suitable program                      | 6                                                                                                    |
|            | Module – 3                                                                                          |                                                                                                    |
| (a)        | Explain how mknod and mkfifo APIs are used to create device and FIFO file                           | 8                                                                                                    |
|            | (b) (c) (a) (b) (c) (a) (b) (c) (a) (c)                                                             | (a) With a neat diagram, explain the kernel and shell relationship in UNIX operating System.  (b) Explain the following commands with example: i)cat ii)printf iii)who  Differentiate between Internal and External commands in UNIX operating system with example.  OR  (a) Explain the salient features of Unix Operating System.  (b) Explain different types of files supported in UNIX.  (c) With the example, explain the following commands. ii)pwd iii)od  Module - 2  (a) Explain the use of chmod command to change file permission using both absolute and relative methods  (b) Explain Is Command with all the options.  (c) Define Wild Cards? Explain various shell wild cards with suitable example.  OR  (a) Explain grep command with all its options.  (b) Explain the three standard files in UNIX.  (c) Explain if and While control statements in shell scripts with suitable program  Module - 3 |

|      | <b>(b)</b> | Explain with a neat diagram how process can be initiated and how process can be terminated.              | 8 |
|------|------------|----------------------------------------------------------------------------------------------------|---|
|      | •          | OR                                                                                                    |   |
|      | (a)        | Explain setjmp and longjmp APIs with an example                                                          | 8 |
| Q.6  | (b)        | Explain wait and waitpid APIs with their prototype. Mention the differences between wait and waitpid     | 8 |
|      |            | Module – 4                                                                                               |   |
|      | (a)        | Explain setuid and setgid functions with example and explain various ways to change user IDs             | 8 |
| Q.7  | (b)        | What are pipes? What are its limitations? Write a program to send data from parent to child over a pipe. | 8 |
|      |            | OR                                                                                                    |   |
|      | (a)        | Explain popen and pclose functions with example.                                                         | 8 |
| Q.8  | (b)        | What is a FIFO? With a neat diagram explain client server communication using FIFO.                      | 8 |
|      |            | Module – 5                                                                                               |   |
|      | (a)        | Define Signal? Explain sigaction API with demonstrating program.                                         | 8 |
| Q.9  | (b)        | Explain Daemon characteristics and coding rules                                                          | 8 |
|      |            | OR                                                                                                    |   |
|      | (a)        | Explain Sigsetjmp and siglongjmp APIs with example.                                                      | 8 |
| Q.10 | (b)        | What are daemon processes? Explain with a neat diagram the error logging facility for a daemon process.  | 8 |
|      |            |                                                                                                    |   |

| Ta                            | ble sl | howing the Bloom's Tax               | conomy Level, Course Ou<br>Outcome                     | tcome and Programme                  |  |  |
|-------------------------------|--------|--------------------------------------|--------------------------------------------------------|--------------------------------------|--|--|
| Question                      |        | Bloom's Taxonomy L                   | Level Course<br>Outcome                                | Programme Outcome                    |  |  |
| Q.1                           | (a)    | L2                                   | CO1                                                    | PO1,PO3,PO4,PO5,PO12                 |  |  |
|                               | (b)    | L3                                   | CO1                                                    | PO1,PO3,PO4,PO5,PO12                 |  |  |
|                               | (c)    | L1                                   | CO1                                                    | PO1,PO3,PO4,PO5,PO12                 |  |  |
| Q.2                           | (a)    | L2                                   | CO1                                                    | PO1,PO3,PO4,PO5,PO12                 |  |  |
|                               | (b)    | L2                                   | CO1                                                    | PO1,PO3,PO4,PO5,PO12                 |  |  |
|                               | (c)    | L3                                   | CO1                                                    | PO1,PO3,PO4,PO5,PO12                 |  |  |
| Q.3                           | (a)    | L3                                   | CO1                                                    | PO1,PO3,PO4,PO5,PO12                 |  |  |
|                               | (b)    | L2                                   | CO1                                                    | PO1,PO3,PO4,PO5,PO12                 |  |  |
|                               | (c)    | L2                                   | CO2                                                    | PO2,PO3,PO4,PO12                     |  |  |
| Q.4                           | (a)    | L2                                   | CO1                                                    | PO1,PO3,PO4,PO5,PO12                 |  |  |
|                               | (b)    | L2                                   | CO1                                                    | PO1,PO3,PO4,PO5,PO12                 |  |  |
|                               | (c)    | L3                                   | CO2                                                    | PO2,PO3,PO4,PO12                     |  |  |
| Q.5                           | (a)    | L2                                   | CO3                                                    | PO3,PO4,PO5,PO12                     |  |  |
| •                             | (b)    | L2                                   | CO3                                                    | PO3,PO4,PO5,PO12                     |  |  |
| Q.6                           | (a)    | L2                                   | CO3                                                    | PO3,PO4,PO5,PO12                     |  |  |
|                               | (b)    | L2                                   | CO3                                                    | PO3,PO4,PO5,PO12                     |  |  |
| Q.7                           | (a)    | L2                                   | CO3                                                    | PO3,PO4,PO5,PO12                     |  |  |
|                               | (b)    | L3                                   | CO4                                                    | PO1,PO3,PO4,PO5,PO12                 |  |  |
| Q.8                           | (a)    | L2                                   | CO3                                                    | PO3,PO4,PO5,PO12                     |  |  |
|                               | (b)    | L2                                   | CO4                                                    | PO1,PO3,PO4,PO5,PO12                 |  |  |
| Q.9                           | (a)    | L3                                   | CO3                                                    | PO3,PO4,PO5,PO12                     |  |  |
|                               | (b)    | L2                                   | CO4                                                    | PO1,PO3,PO4,PO5,PO12                 |  |  |
| Q.10                          | (a)    | L2                                   | CO4                                                    | PO1,PO3,PO4,PO5,PO12                 |  |  |
|                               | (b)    | L2                                   | CO4                                                    | PO1,PO3,PO4,PO5,PO12                 |  |  |
|                               |        |                                      | Lower order thinking sk                                |                                      |  |  |
| Bloom's<br>Taxonomy<br>Levels |        | Remembering( knowledge): $L_1$       | Understanding<br>Comprehension): <i>L</i> <sub>2</sub> | Applying (Application) $L_3$         |  |  |
|                               |        | Higher order thinking skills         |                                                        |                                      |  |  |
|                               |        | Analyzing (Analysis): L <sub>4</sub> | Valuating (Evaluation): $L_5$                          | Creating (Synthesis): L <sub>6</sub> |  |  |

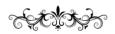